## Sommaire

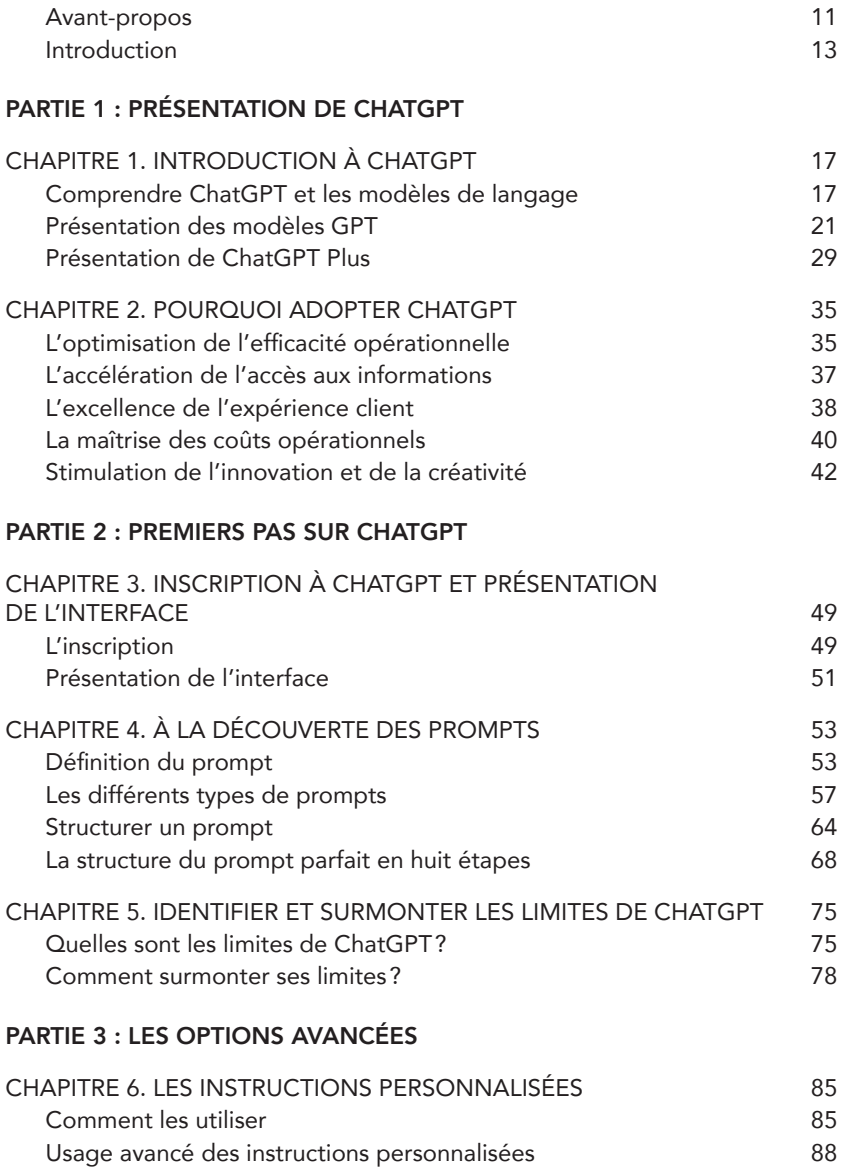

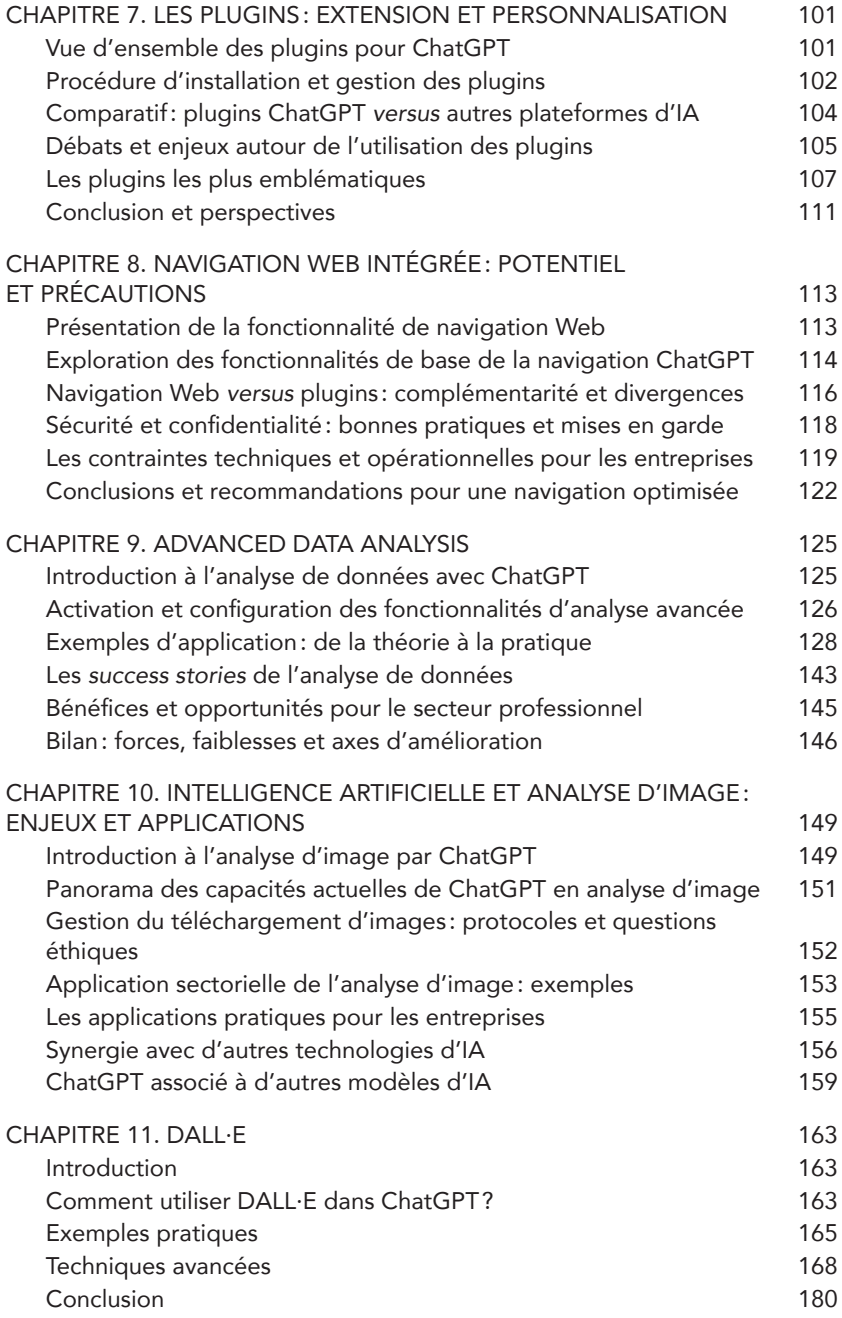

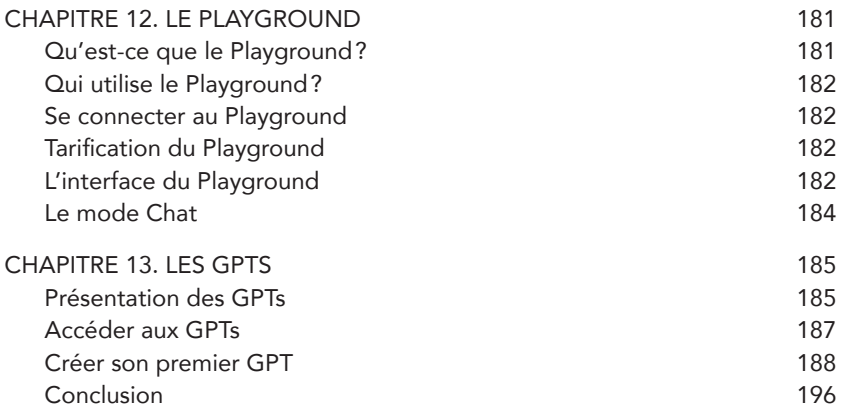

## PARTIE 4 : INTÉGRER CHATGPT À VOTRE ACTIVITÉ PROFESSIONNELLE

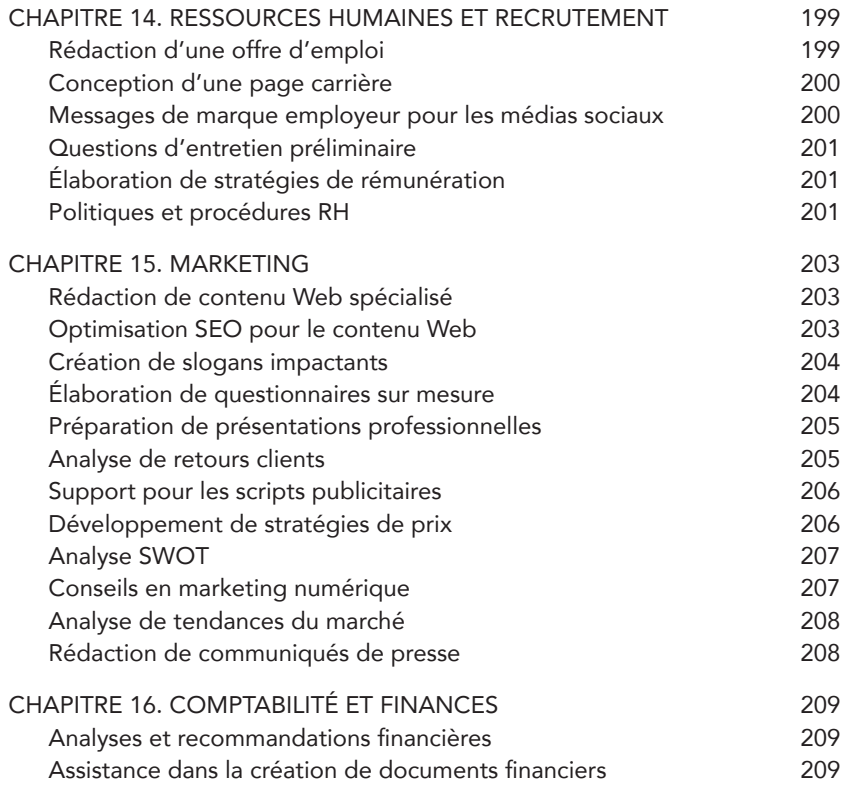

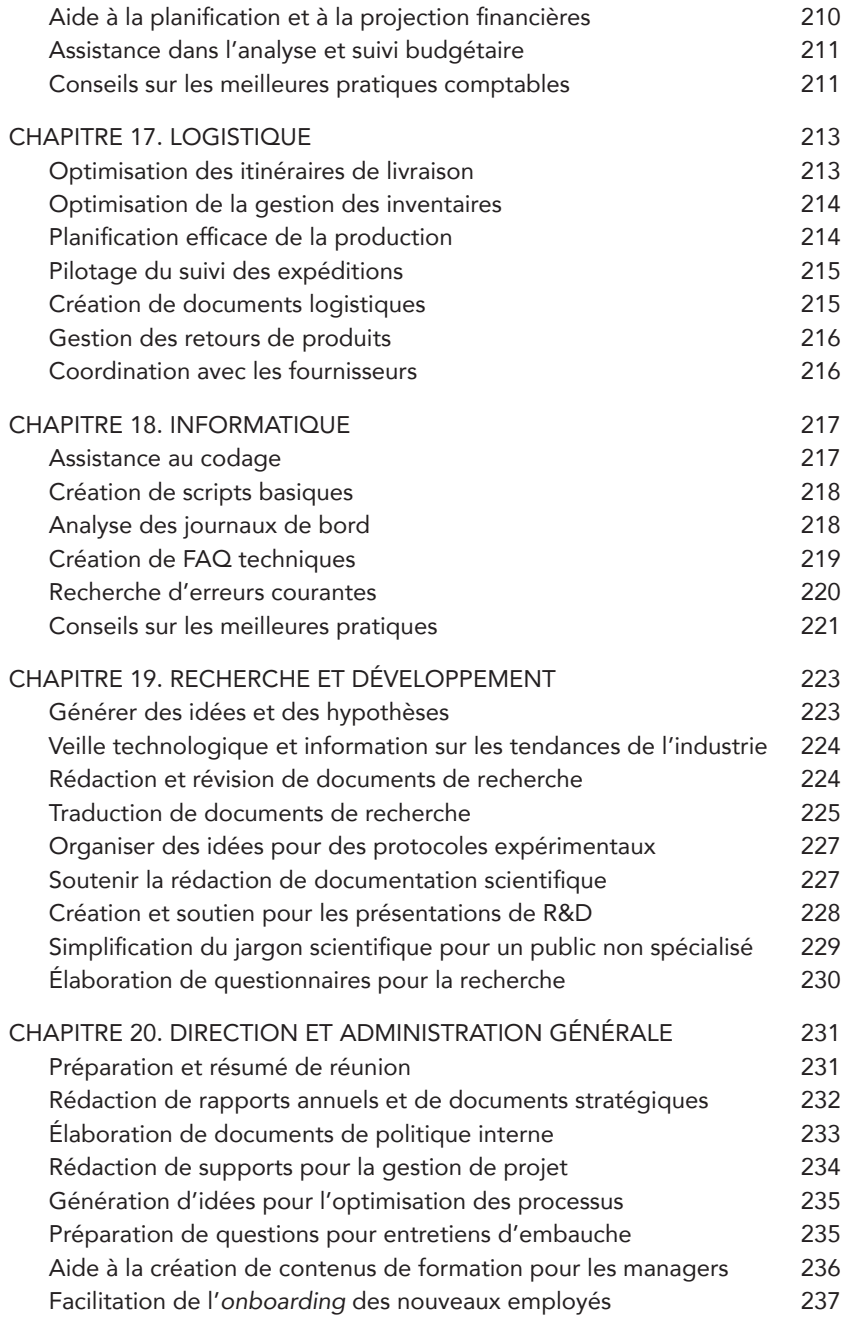

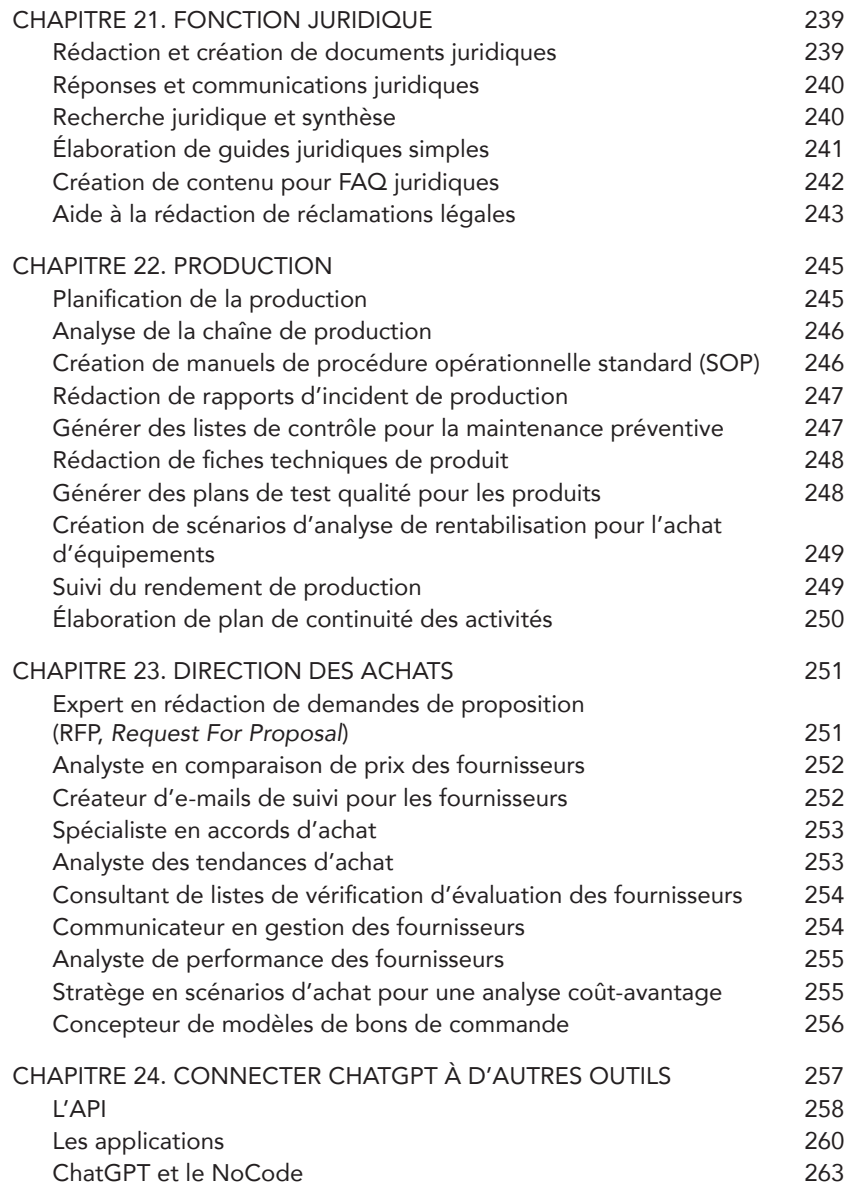